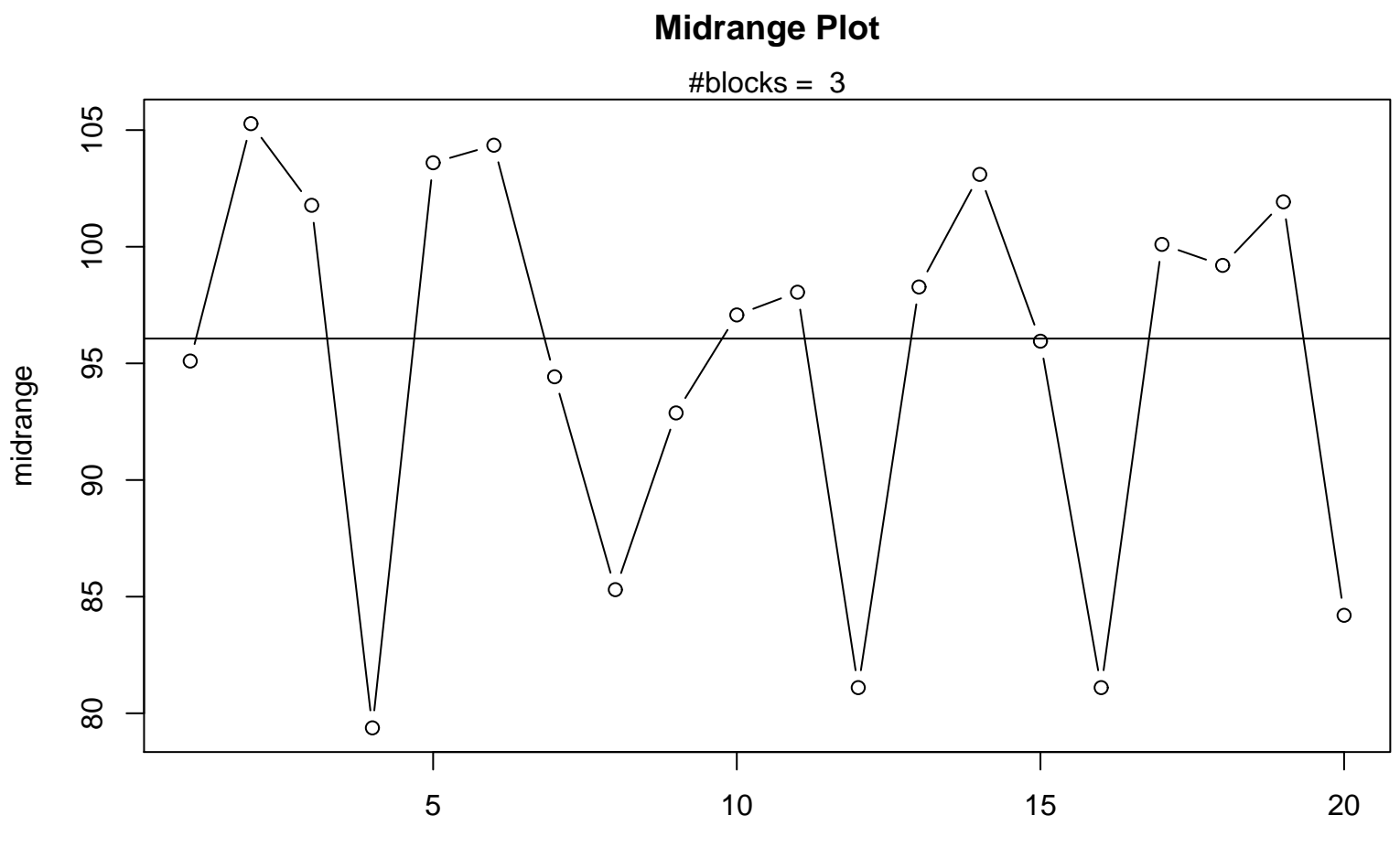

Periodic Index